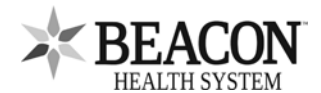

## **Beacon Patient Portal Consent / Proxy**

*Consentimiento para el Portal del Paciente de Beacon /Apoderado*

*Solicitud para inscribir a un paciente adulto o autorizar a un apoderado a acceder al Portal de Paciente de Beacon* 

Marque aquí si ya tiene una cuenta en el Portal del Paciente de Beacon y está autorizando a otra persona (apoderado) a acceder a su cuenta de información médica.

 $\Box$ Estoy solicitando acceso al Portal del Paciente de Beacon para tener acceso a mi propia información.

## **Información del paciente**

Nombre del paciente (apellido, primer nombres): Fecha de nacimiento (mm/dd/aaaa):

Domicilio:

Ciudad: Ciudad: Ciudad: Ciudad: Ciudad: College Estado: Código postal: Número de teléfono:

Si solicita acceso para usted, provea una dirección de correo electrónico única a continuación (use letra de imprenta legible):

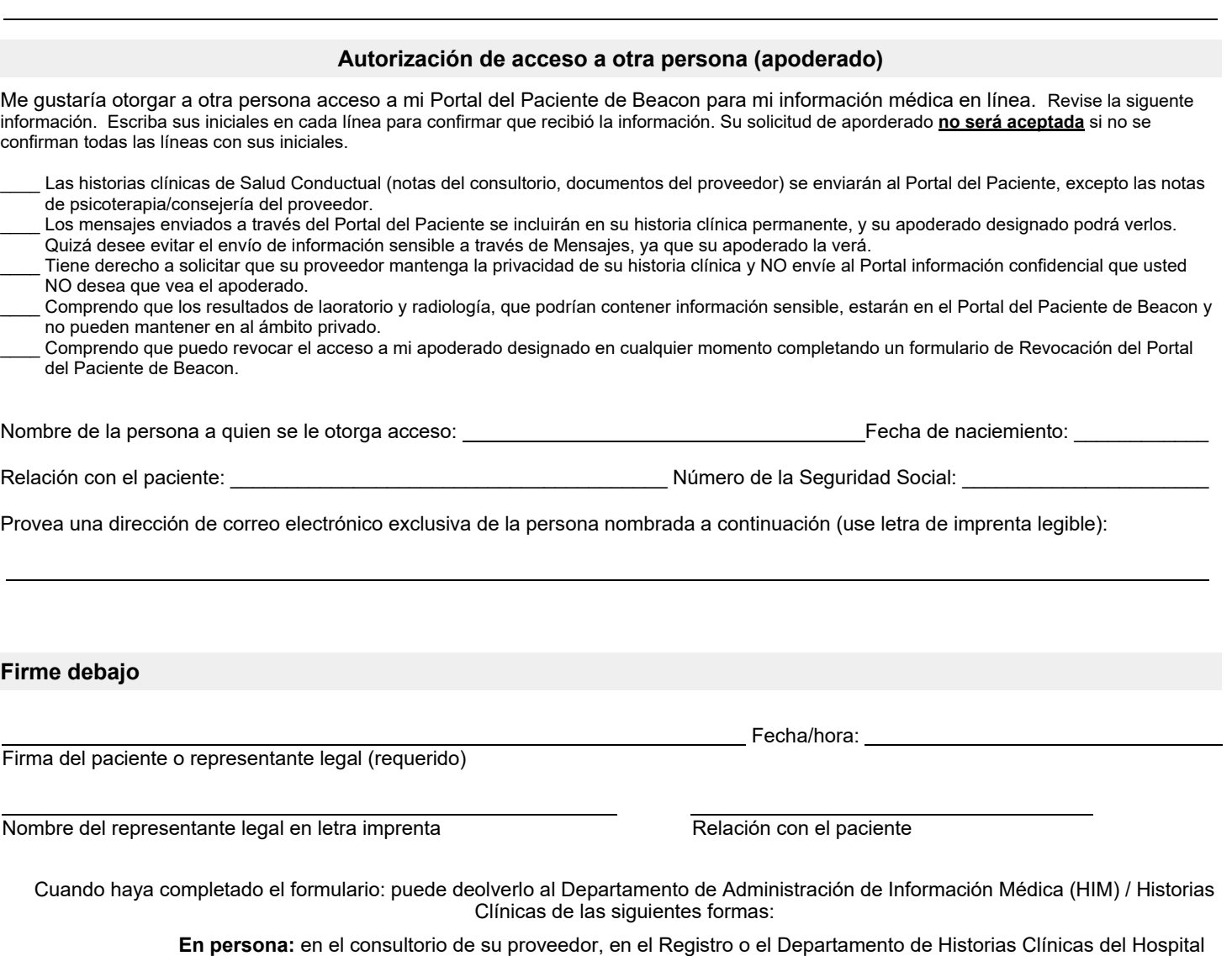

**Correo electrónico:** ReleaseOfInformation@BeaconHealthSystem.org **Fax:** 574-647-1122 (AA/: HIM)

Si tiene preguntas sobre cómo inscribirse en el Portal de Pacientes, puede llamar al: 574-647-7430